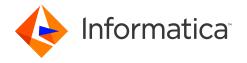

# Informatica® Multidomain MDM 10.4 HotFix 2 Release Notes December 2020

© Copyright Informatica LLC 2001, 2021

## **Contents**

| Installation and Upgrade                                                |
|-------------------------------------------------------------------------|
| Before You Install or Upgrade                                           |
| Creating or Updating Operational Reference Stores for Specific Locales. |
| Microsoft SQL Server 2017 Environments                                  |
| IBM Environments                                                        |
| Oracle Environments                                                     |
| JBoss Environments                                                      |
| After You Install or Upgrade                                            |
| 10.4 HotFix 2 Fixed Limitations                                         |
| MDM Hub Fixed Limitations                                               |
| Data Director with Business Entities Fixed Limitations                  |
| Data Director with Subject Areas Fixed Limitations                      |
| Provisioning Tool Fixed Limitations                                     |
| Search Fixed Limitations                                                |
| Business Entity Services Fixed Limitations                              |
| Services Integration Framework Fixed Limitations                        |
| 10.4 HotFix 2 Known Limitations                                         |
| MDM Data Director Known Limitations                                     |
| MDM Hub Known Limitations                                               |
| 10.4 HF2 Closed Enhancement Requests 1                                  |
| Data Director Closed Enhancement Requests                               |
| MDM Hub Closed Enhancement Requests                                     |
| 10.4 HotFix 1 Fixed Limitations                                         |
| MDM Hub Fixed Limitations                                               |
| Data Director with Business Entities (E360) Fixed Limitations           |
| Provisioning Tool Fixed Limitations                                     |
| Search Fixed Limitations                                                |
| Services Integration Framework Fixed Limitations                        |
| 10.4 HotFix 1 Known Limitations                                         |

2021-04-22

|    | MDM Data Director Known Limitations                                 | 20 |
|----|---------------------------------------------------------------------|----|
|    | Provisioning Tool Known Limitations                                 | 21 |
|    | Business Process Management Known Limitations                       | 21 |
| 10 | 0.4 Closed Enhancement Requests                                     | 22 |
|    | Data Director Closed Enhancement Requests                           | 22 |
|    | Provisioning Tool Closed Enhancement Requests                       | 22 |
| 1( | 0.4 Fixed Limitations                                               | 22 |
|    | MDM Hub Fixed Limitations                                           | 22 |
|    | Data Director with Business Entities Fixed Limitations              | 24 |
|    | Data Director with Subject Areas Fixed Limitations                  | 26 |
|    | Provisioning Tool Fixed Limitations                                 | 27 |
|    | Business Process Management Fixed Limitations                       | 27 |
|    | Business Entity Services Fixed Limitations                          | 28 |
|    | Services Integration Framework Fixed Limitations                    | 28 |
| 10 | 0.4 Known Limitations                                               | 29 |
|    | Data Director with Business Entities Known Limitations              | 29 |
|    | Provisioning Tool Known Limitations                                 | 29 |
| Сι | umulative Known Limitations                                         | 30 |
|    | MDM Hub Known Limitations (Cumulative)                              | 30 |
|    | Data Director with Business Entities Known Limitations (Cumulative) | 32 |
|    | Provisioning Tool Known Limitations (Cumulative)                    | 33 |
|    | Business Entity Services Known Limitations (Cumulative)             | 34 |
|    | Business Process Management Known Limitations (Cumulative)          | 34 |
|    | Services Integration Framework Known Limitations (Cumulative)       | 35 |
|    | Informatica Platform Known Limitations (Cumulative)                 | 35 |

Read the Informatica<sup>®</sup> *Multidomain MDM Release Notes* to learn about known and fixed limitations, enhancements, and support changes. The *Multidomain MDM Release Notes* also include information about installation and upgrade issues and workarounds.

## **Installation and Upgrade**

Multidomain MDM has some known limitations related to installing and upgrading the product. Before you begin, review these issues.

#### Before You Install or Upgrade

Some known limitations can affect your install or upgrade experience. To avoid potential issues, ensure that you review the following issues and complete any workarounds before you upgrade. Then review the environment-specific installation and upgrade issues.

#### **Install Java Development Kit**

If you use Oracle Java runtime environment (JRE), install JRE 1.8, update 144 or later on the machines on which you want to launch the Hub Console. JRE 1.8, update 144 or later is required for the Batch Viewer in the Hub Console.

(MDM-18910)

#### **Hub Server Installation in Non-English Environments**

When you install the MDM Hub in a language other than English with JDK 1.8 or later, you need to enter the language code.

1. To launch the installer, open a command prompt, navigate to the Hub Server installation directory, and enter the following command:

```
hub_install.exe -1 <language code>
```

Where <language code> is your preferred language. Use the language code for one of the following languages:

| Language             | Language Code |
|----------------------|---------------|
| Brazilian Portuguese | pt_BR         |
| French               | fr            |
| German               | de            |
| Japanese             | ja            |
| Korean               | ko            |
| Russian              | ru            |
| Simplified Chinese   | zh_CN         |
| Spanish              | es            |

(MDM-14224)

#### **Hub Server Installation Without Prerequisites Validation**

When you run the Hub Server installer without the prerequisites validation, the database password prompt requires a dummy value.

1. To start the Hub Server installer without the prerequisites validation, run the following command:

```
hub install.bin -DSIPERIAN INSTALL PREREQ VALIDATION=false
```

2. When prompted for the database password, enter a dummy value.

The installation continues. If you do not specify a dummy value, the installation fails. (MDM-10975)

#### **Upgrade Installation for Entity 360 View**

When you upgrade the Hub Server, the <code>entity360view.ear</code> sometimes fails to install due to a timed out error.

Workaround: You can run the installation components patchInstallSetup or postInstallSetup again.

Alternatively, run the following command from the <MDM Hub installation directory>/hub/server/bin folder:

./sip ant.sh -Dentity360view.ear.dodeploy=true deploy.entity360view-ear

#### **Upgrade Hierarchies**

When you copy relationships in Hierarchy Manager and create them as hierarchy relationships, you might copy a relationship loop and create a hierarchy with a relationship loop at the root business entity. However, Data Director cannot display hierarchies for records with data loops at the root business entity level.

For example, in the Organization hierarchy, a relationship loop exists from the Organization root business entity to the Organization root business entity. Then in Data Director, if a data loop exists from the Informatica record to the Informatica record, Data Director cannot display the hierarchy for the Informatica record.

Before you upgrade, review your relationships in Hierarchy Manager to ensure that you do not have relationship loops from one business entity to the same business entity. If you have relationship loops in Hierarchy Manager, after you upgrade, you might have to restructure your relationships.

#### Workarounds:

- Add another business entity as the root business entity in the hierarchy model.
- Create the relationship as a network relationship instead.

For more information about upgrading hierarchies, see the *Multidomain MDM Upgrade Guide*. (MDM-30963)

## Creating or Updating Operational Reference Stores for Specific Locales

When you run the  $sip\_ant$  script to create or update Operational Reference Stores, you are prompted to enter the operating system locale. If the prompt does not list your operating system locale, select the default locale en US.

(MDM-31496)

#### Microsoft SQL Server 2017 Environments

If you install or upgrade Multidomain MDM in an environment that uses Microsoft SQL Server 2017, you must download Microsoft JDBC Driver 7.2 from the Microsoft website. Informatica does not bundle the JDBC driver for Microsoft SQL Server 2017 with the Multidomain MDM installer.

- 1. Before you install or upgrade, download and extract Microsoft JDBC Driver 7.2 from the Microsoft website.
- 2. Copy the driver files to the Binn directory of the machine on which Microsoft SQL Server is installed.
- 3. After you install or upgrade the Hub Server, copy mssql-jdbc-7.2.2.jre8.jar to the <MDM Hub installation directory>/hub/server/lib directory.
- 4. Restart the application server.

#### **IBM Environments**

The following issues affect Multidomain MDM when installed with IBM AIX, IBM Db2, or IBM WebSphere.

#### **Configuring Single Sign-On Authentication for Data Director in IBM Db2 Environments**

In IBM Db2 environments, when you configure Single Sign-On (SSO) authentication for Data Director, you upload a custom login provider package in Data Director Configuration Manager. If the size of the custom login provider package is greater than 1 MB, Data Director Configuration Manager cannot save the package.

To configure SSO by using a custom login provider package that is greater than 1 MB, perform the following steps:

1. Run the following Db2 database command:

```
UPDATE C_REPOS_COLUMN SET DATA_LENGTH = 50000000 WHERE TABLE_NAME =
'C_REPOS_DS_LOGIN_SETTINGS' AND COLUMN_NAME = 'BLOB_DATA'
ALTER TABLE C_REPOS_DS_LOGIN_SETTINGS ALTER COLUMN BLOB_DATA SET DATA TYPE
BLOB(50M)
REORG TABLE C_REPOS_DS_LOGIN_SETTINGS
COMMIT
```

2. In Data Director Configuration Manager, use the **Login Provider Settings** page to upload the custom login provider package.

(MDM-31317)

#### **Oracle Environments**

The following issues affect Multidomain MDM when installed with Oracle database or Oracle WebLogic.

#### Oracle WebLogic 12.2.1.3

When you use Oracle WebLogic version 12.2.1.3 with Multidomain MDM version 10.4, the following additional steps are required to address some known limitations.

Apply a patch to WebLogic 12.2.1.3

Ensure that your WebLogic 12.2.1.3 environment includes the following patch:

```
p26923558 122130 Generic.zip
```

#### (MDM-18967)

#### Configure the Java Virtual Machines for WebLogic 12.2.1.3

To configure a Java Virtual Machine (JVM), set the Java options by using the JAVA\_OPTIONS environment variable.

You can set the Java options in the following file:

On UNIX. <WebLogic domain>/bin/setDomainEnv.sh

On Windows. <WebLogic domain>\bin\setDomainEnv.cmd

The following table describes the Java options:

| Java Options                     | Description                                                                                                    |
|----------------------------------|----------------------------------------------------------------------------------------------------|
| -Djavax.wsdl.factory.WSDLFactory | Required to invoke a service WSDL that might have a default namespace prefix.  Set to the following value: com.ibm.wsdl.factory.WSDLFactoryImpl |
| -DANTLR_USE_DIRECT_CLASS_LOADING | Required to launch the WebLogic Server on which the MDM Hub is deployed. Set to true.                                                           |

#### Update the Hub Server build properties

Edit the Hub Server build.properties file to set the following property:

```
weblogic.version=10.x
```

(MDM-22366)

#### Deploy the Resource Kit .ear files

If you install the Resource Kit, the <code>.ear</code> files are not deployed automatically. You need to edit the classpath in the  $sip\_ant$  script, run the post installation script, and deploy the <code>.ear</code> files from the WebLogic Administration Console.

**Note:** The following example procedure refers to .sh files and uses the syntax for a UNIX system.

1. If the post installation fails, navigate to the following directory:

```
<MDM Hub installation directory>/hub/server/resourcekit/bin
```

- 2. Open the sip ant.sh file.
- 3. Find the following text and delete \$WLS CLASSPATH:

```
$JAVA_HOME/jre/bin/java \
$USER_INSTALL_PROP \
-Xmx512m -classpath \
$SIP_HOME/deploy/lib/ant.jar:$SIP_HOME/deploy/lib/ant-launcher.jar:$SIP_HOME/
deploy/lib/ant-nodeps.jar:$WLS_CLASSPATH
\
org.apache.tools.ant.Main \
$PARAM
```

- 4. Save the file.
- 5. Run ./postinstall.sh -Dweblogic.password=<password>.

The process saves the generated .ear files in the following location: <MDM Hub installation directory>/hub/serverresourcekit/bin/deploy/deployed ears.

6. Open the WebLogic Administration Console and deploy the generated .ear files. (MDM-22847)

#### Run the PostInstallSetup Script in Non-English Oracle and JBoss Environments

When you install in a locale other than English in an Oracle and JBoss environment, the postInstallSetup script does not run during the installation process.

Workaround: Run the postInstallSetup script after the installation to deploy the EAR files. For more information, see the *Multidomain MDM Installation Guide*. (MDM-8731)

#### JBoss Environments

The following issues affect Multidomain MDM when installed with JBoss and any database environment.

#### **Enabling Security on JBoss EAP 7.1 for Remote Transactions**

In JBoss EAP 7.1 environments, remote transactions fail when remoting-connector security is not enabled.

To workaround the issue, enable remoting-connector security. Ensure that you configure the supported Elytron security framework. For more information, see the JBoss bugs JBEAP-13963 and JBEAP-16149. (MDM-28775)

#### **Deploying the Data Director Applications on JBoss EAP 7.1**

After you install or upgrade the MDM Hub in the JBoss EAP 7.1 environment, the deployment status of applications might appear as failed in the Data Director Configuration Manager.

Use the Repository Manager tool in the Hub Console to ensure that all the Operational Reference Stores are validated. After the validation, use the Data Director Configuration Manager to redeploy the applications.

(MDM-24559, MDM-24415)

#### **Registering an Operational Reference Store on JBoss Clusters**

In a JBoss cluster environment, to be able to register Operational Reference Stores, configure the <datasources> definition in the standalone-full.xml file.

- 1. Open the standalone-full.xml file, which is in the following directory:
  <JBoss Installation Directory>/standalone/configuration
- 2. Configure the <datasources> definition and save the changes.

(MDM-10952)

#### Setting a System Property in JBoss EAP Environment 7.3

• Open the standalone.conf file located in the following directory:

You must set a system property that prevents REST API authentication failures of business entity service requests, which do not contain required credentials due to truncated cookie values. Optionally, you can set this property for JBoss EAP 7.2 and 7.1.

```
On UNIX. <JBoss installation directory>/bin/
On Windows. <JBoss installation directory>\bin\
• Set the following Java property:
    -Dio.undertow.legacy.cookie.ALLOW_HTTP_SEPARATORS_IN_V0=true
```

#### After You Install or Upgrade

Some known limitations can affect your installation or upgrade experience. To avoid potential issues, ensure that you review the following issues and complete any workarounds after you install or upgrade.

#### **Upgrading Operational Reference Stores in IBM Db2 Environments**

In an IBM Db2 environment, when you run the  $sip\_ant$  upgrade script to upgrade the Operational Reference Store (ORS) database, the upgrade might fail. The issue occurs because some SELECT statements return more than one row while creating the PCTL and HPCT tables.

For a workaround, contact Informatica Global Customer Support.

(MDM-31347)

(MDM-35074)

#### **Validating Operational Reference Stores in IBM Db2 Environments**

In an IBM Db2 environment, after you upgrade the Operational Reference Store (ORS) databases, the ORS validation might fail with warnings. The warnings indicate the use of incorrect time stamps instead of current time stamps in the PCTL and HPCT tables.

▶ To correct the time stamps, run the following command:

```
UPDATE C_REPOS_COLUMN
SET DATA_DEFAULT = 'CURRENT_TIMESTAMP'
WHERE (TABLE_NAME LIKE '%_PCTL' OR TABLE_NAME LIKE '%_HPCT') and DATA_TYPE =
'TIMESTAMP'
(MDM-31443)
```

# 10.4 HotFix 2 Fixed Limitations

### MDM Hub Fixed Limitations

The following table describes the fixed limitations:

| Reference Number | Description                                                                                                    |
|------------------|----------------------------------------------------------------------------------------------------|
| MDM-34019        | After you install version 10.4 with IBM Db2, register and then validate ORS, the validation fails and the following error message appears:  SIP-PV-10314: An index is defined as unique in the database but not unique in the metadata.                                                                                                    |
| MDM-33241        | When you delete a pending XREF record, an incorrect message type is published for this event.                                                                                                    |
| MDM-31619        | If you install the Hub Server in the silent mode or if HTTPS is enabled for the application server and you need to use an HTTPS port, you must edit the followingbuild.properties file after you install or upgrade:  - console.hostname. Specifies the IP address or publicly accessible host name (FQDN) of the server to which the application server binds.  - console.webport. Specifies the HTTP or HTTPS port of the current node that the Hub Console must use. |
| MDM-31423        | When you run multiple match and merge jobs or merge jobs in parallel, for different base objects, the jobs fail.                                                                                                    |
| MDM-23085        | When you load a change list, the visual promotion task fails and the following error message appears:  [TRANSFORMATION_CO2CO.<>] of type [cleanse] refers to a function [ <mapping name="">] that is not found in library [Mapping]. Review the transformation.  (addCVTransformation[id:TRANSFORMATION_TRANSFORMATION.</mapping>                                                                                                    |

## Data Director with Business Entities Fixed Limitations

The following table describes the fixed limitations:

| Reference Number | Description                                                                                                    |
|------------------|----------------------------------------------------------------------------------------------------|
| MDM-34693        | Child records added by an external call are not visible in Data Director until you save the parent record.                                                                                                    |
| MDM-34622        | When you log in to Data Director, you can see the business entities available to the previously logged in user, even when your user account is not authorized to access these business entities. This happens because Data Director does not cache all operations at the user level. |
| MDM-34568        | When you try to import data, you might get the following error message: SIP-55222:Data access.                                                                                                    |
| MDM-34408        | User interface components do not scale correctly. The components are squished and do not take up the entire screen area.                                                                                                    |

2021-04-22

| Reference Number | Description                                                                                                    |
|------------------|----------------------------------------------------------------------------------------------------|
| MDM-34346        | Data Director cannot filter dependent lookup fields that contain special Unicode characters.                                                                                                    |
| MDM-34335        | When the search or list operations return a significant amount of data, for example, more than 100 records, and localization is enabled in the Provisioning Tool, the search results take a long time to load.                                                                                                    |
| MDM-34233        | When the field named Status exists in a child record, it interferes with the navCtrl.getStatus(node) command and prevents correct navigation through the following screens:  - Data Director with subject areas: History, Effective Periods - Data Director with business entity views: History, Timeline, XREF, Merge When you click the child record in these screens, the record data does not appear in the right-side pane. |
| MDM-34060        | In the Merge Preview screen, dates are not rendered correctly. For example, in the Provisioning Tool, configure the Default Display Formats to use yyyy-mm-dd. In Data Director, open the Merge Preview screen. The previous and not the current date appears. For example, 2020-12-23 instead of 2020-12-24.                                                                                                    |
| MDM-34070        | When you modify a child business entity and save the changes, the parameter cmx.e360.submit_all incorrectly replaces some changed field values with the original values, if set to true in the cmx.serverproperties file.                                                                                                    |
| MDM-33875        | When you modify the constraints of a business entity relationship defined in Hierarchy Manager, the business object record that represents the target relationship is deleted and a new record created. This causes the unique constraint violation error if the business object relationship contains a unique column in the relationship table.                                                                                |
| MDM-33787        | When you export a large number of records from a business entity view that contains multiple lookup fields, the export takes longer than expected.                                                                                                    |
| MDM-33727        | When you save business entities that reference each other as reference lookups, an error in persisting occurs.                                                                                                    |
| MDM-33514        | Localized interface does not appear correctly when you launch Data<br>Director in Microsoft Internet Explorer Version 11.                                                                                                    |
| MDM-33355        | Pending OneToOne child candidates for promotion to the Active status do not appear in Data Director. As a result, you cannot promote them to the Active status.                                                                                                    |
| MDM-31772        | When you log out of a Data Director session, the session remains available. You can click the application screen to bring up a dialog box stating that the session has expired, and then on the X icon in this dialog box, to continue working in the application.                                                                                                    |
| MDM-31467        | The cleanse validation function applies only if one of the fields contained in the function and mapped in the BE2B transformation is updated.                                                                                                    |
| MDM-30845        | When you hover over a child record with a lengthy name, and then move the mouse out of focus, the entity name does not always disappear. Instead, it remains displayed.                                                                                                    |

| Reference Number | Description                                                                                                    |
|------------------|----------------------------------------------------------------------------------------------------|
| MDM-30184        | When you edit a field value and save the record, the cleanse transformation associated with an unedited field value fails.                                                                                                    |
| MDM-28046        | The value of the mdm.smartsearch.cache.ttl property, set in in the cmxcleanse.properties file might not be honored.                                                                                                    |
| MDM-24927        | A user belonging to a user group does not have the same privileges of a user who belong to the same user role assigned to the user group.                                                                                                    |
| MDM-23471        | When you open a merge task, it takes a longer time to open.                                                                                                    |
| MDM-23217        | When you use the Form view to add or edit a child record, the data is not cleansed and standardized.                                                                                                    |
| MDM-19974        | Because of a load balancing issue, lookup field values do not appear when Data Director is accessed through a secure https URL.                                                                                                    |
| MDM-16566        | When you run a Tokenize job, the job fails and you get the following error message:  java.lang.ArithmeticException: / by zero                                                                                                    |
| MDM-34511        | When you edit and save a record in the Business Entity tab, as an administrative user, the Person Dashboard is incorrectly highlighted even though the Business Entity tab where you edited the record remains displayed. The selected tab and the context view should be the same. |

# Data Director with Subject Areas Fixed Limitations

The following table describes the fixed limitations:

| Reference Number | Description                                                                                                    |
|------------------|----------------------------------------------------------------------------------------------------|
| MDM-34432        | In the Network view, when you click a relationship arrow, the business entity hidden fields are visible, even if they are properly configured in the BDDconfig.xml file, as hidden=true.                                                                                                    |
| MDM-34291        | In the Network view, when you double-click on a node, the entity details do not appear.                                                                                                    |
| MDM-34218        | After you migrate subject areas to a business entity schema during an upgrade, Search Lookup values appear differently in Data Director with Subject Areas. Search Lookup values are now shown as Code Lookup values.                                                                                                    |
| MDM-34270        | When you click <b>Open Hierarchy</b> , the Hierarchy page is not displayed because of a resolution issue.                                                                                                    |
| MDM-34137        | When you add a Hierarchy relationship with the start date of January 01 1000, and then save it, the start date changes to December 26 0999. When you modify the start date or end date of the same hierarchy relationship and save it, the <code>NullPointerException</code> error appears for dates prior to year 1582. |

2021-04-22

| Reference Number | Description                                                                                                    |
|------------------|----------------------------------------------------------------------------------------------------|
| MDM-34031        | When you select a record returned from a DaaS provider and click <b>Import</b> , a record is created, but an incorrect dialog box appears.              |
| MDM-33997        | When the global propertyIDD2COCSConverter.prefixCoNames is set to true, and you click <b>Open Hierarchy</b> , you get the SIP-40805 error.              |
| MDM-33695        | In the Data tab, when you perform a search, the search results display only eight columns even if the display package includes more than eight columns. |
| MDM-33162        | Records associated with a future effective date do not appear in search results.                                                                        |

# **Provisioning Tool Fixed Limitations**

The following table describes the fixed limitations:

| Reference Number | Description                                                                                                    |
|------------------|----------------------------------------------------------------------------------------------------|
| MDM-33660        | If the Operational Reference Store contains more than ten business entities, the Provisioning tool does not display the newly created business entities when you create a match rule set. |
| MDM-28670        | Auto-synchronization of users from an LDAP directory does not create a user, when another user with the same common name exists in a different LDAP subtree.                              |

### **Search Fixed Limitations**

The following table describes the fixed limitations:

| Reference Number | Description                                                                                            |
|------------------|----------------------------------------------------------------------------------------------------|
| MDM-8020         | In Data Director with Business Entities, deleted records might appear in search results.               |
| MDM-33629        | When you run the Initially Index Smart Search Data job, the job fails and the SIP-10322 error appears. |

# **Business Entity Services Fixed Limitations**

The following table describes the fixed limitations:

| Reference Number | Description                                                                                                    |
|------------------|----------------------------------------------------------------------------------------------------|
| MDM-34570        | The surviving records and anchor in a Paired XREFs are not verified correctly. As a result, both Active and Pending XREFs are deleted if the Active XREF was an edit record.                                                                                                    |
| MDM-34507        | When you configure a field filter for a Person business entity, and run a REST API GET call using systemname:pkey, no records are returned even when you have the required access permissions. The Security filter does not support any other keys except ROWID_OBJECT, but in this case ROWID_OBJECT = null.                                                                                                    |
| MDM-34271        | When you run a SearchMatch REST API call with a subtype enabled, and more than 20 child records are loaded, search results include incorrectly matched records.                                                                                                    |
| MDM-34258        | During creation of the CustomLogic interface, the inParams map returns null in the locale map. As a result, MDM platform cannot retrieve the locale information, to localize custom messages returned from BES external calls.                                                                                                    |
| MDM-33782        | When you select a paired Pending XREF to start the unmerge process, the Active XREF from the pair is not unmerged.                                                                                                    |
| MDM-31927        | When you run a Search REST API call containing a fielded query and date filter range, the AND operator is not functional and behaves as an OR operator.  It retrieves all the records that fulfill the date range filter criteria but do not meet the field query criteria. The issue occurs with any filters where the query is converted to should condition. Use the fqCondition parameter to control how query conditions are built (as OR or AND). Default is AND. |
| MDM-30598        | When records are merged, the cross-reference record interactionId is not preserved if the target Base Object does not have aninteractionId, and the information about pending changes is lost.                                                                                                    |
| MDM-30438        | When you run a SearchMatch REST API call with action=match, the number of retrieved child records defaults to ten, regardless of the defaultPageSize and recordsToReturn values. While the BES Fuzzy Search service uses the input parameter defaultPageSize to retrieve all the matching child records, the MatchCO service does not use this input parameter and can retrieve only ten matching child records.                                                        |

2021-04-22

| Reference Number | Description                                                                                                    |
|------------------|----------------------------------------------------------------------------------------------------|
| MDM-3141         | When you run a SearchQuery REST API call, links are not shown for action=query or action=match, even if the parameter suppressLinks=false. The links are shown for search queries and fielded queries. |
| MDM-20907        | When you run a SearchQuery REST API call where action=queryand contentMetadata=XREF, you do not receive the expected response containing all the XREF metadata. Instead, the following error appears:  |
|                  | [SIP-50100] NullPointerException                                                                                                    |

## Services Integration Framework Fixed Limitations

The following table describes the fixed limitations:

| Reference Number | Description                                                                                                    |
|------------------|----------------------------------------------------------------------------------------------------|
| MDM-34641        | When you run a SIF PUT call, the request is successful and changes are reflected in the database, but an error message appears in the log, incorrectly indicating that the call was not successful. |

# **10.4 HotFix 2 Known Limitations**

#### MDM Data Director Known Limitations

The following table describes the known limitations:

| Reference Number | Description                                                                                                    |
|------------------|----------------------------------------------------------------------------------------------------|
| MDM-35068        | When a layout contains multiple business entity views and you copy a record, you must click Save in the view that you want to save. You cannot save multiple views.                                                                                      |
| MDM-34230        | You can delete a file attached to a business entity record only if no workflow triggers are configured for the update event for this business entity. If a workflow trigger is configured, the option to delete a file attachment is not available.      |
| MDM-34064        | Some lookup fields do not appear as lookups in group transformations in the $xm12be$ mappings. You have to manually update them to make them work. Workaround: Type the lookup name into the output field.                                               |
| MDM-36114        | In the Filter panel of the Search page, a lookup field filter appears as a text box instead of a drop-down list. For example, you cannot select the Florida state code from the State Cd drop-down list. You must type the code into the State Cd field. |

#### MDM Hub Known Limitations

The following table describes the known limitations:

| Reference Number | Description                                                                                                    |
|------------------|----------------------------------------------------------------------------------------------------|
| MDM-25297        | Informatica Multidomain MDM Installer creates two JMS queues, one for the internal SIF calls (SiperianQueue) and another for search requests. Both queues are a part of the Multidomain MDM installation. Intermittently, when you save a record in Data Director (IDD), the saving request goes to the search queue and an error appears. Workaround: Create a new destination of type Queue, under SiperianBus. For example, create SiperianQueue 1. Map it as a queue under xxx.sss.xxx queue. Restart the WebSphere application sever. |

# **10.4 HF2 Closed Enhancement Requests**

## **Data Director Closed Enhancement Requests**

The following table describes the enhancements added in this release:

| Reference<br>Number | Description                                                                                                    |
|---------------------|----------------------------------------------------------------------------------------------------|
| MDM-34676           | You can retain the original field order from Data View when you generate a business entity schema for the subject area. Configure the following Hub Server property in the cmxserver.properties file: cmx.server.sa2be.sort =true  Default is false. |

## MDM Hub Closed Enhancement Requests

The following table describes closed enhancements:

| Reference Number | Description                                                                                                    |
|------------------|----------------------------------------------------------------------------------------------------|
| MDM-34736        | The following properties are now shown in the MDM Hub Console user interface, under Complete Tokenize Ratio, and you no longer need to edit them in the C_REPOS table.  - Strip CTAS Delete Upper Limit  - Strip CTAS Delete Ratio                                                                                                    |
| MDM-34611        | You can now disable the internal administrator account, to prevent external authentication methods from using this account. This security enhancement ensures that users cannot log into MDM using this internal administrator account.                                                                                                    |
| MDM-34607        | Informatica Multidomain MDM now includes the following Auto-Delete and Auto-Promote enhancements: <b>Auto-Delete</b> . You can use the Auto-Delete feature in conjunction with the Load Batch method. You cannot call the PUT SIF API to delete a cross-reference record <b>Auto-Promote</b> . A soft-deleted cross-reference record is now automatically reactivated (set to Active status) and you can edit it. The Auto-Promote feature is a part of the PUT SIF API. For more information, see <i>Informatica Multidomain MDM 10.4 HotFix 2 Release Guide</i> . |

# 10.4 HotFix 1 Fixed Limitations

## MDM Hub Fixed Limitations

The following table describes the fixed limitations:

| Reference<br>Number | Description                                                                                                    |
|---------------------|----------------------------------------------------------------------------------------------------|
| MDM-33598           | In a DB2 environment, when you run an external match job, you get the following error message:                                      |
|                     | SIP-16013: SQL Loader failed while loading file hub3023453059841591887.tmp-matchf10.dat. Return code is 4                           |
| MDM-33197           | The users can access the business entity service resources in Data Director even though they do not have privileges to access them. |
| MDM-33176           | You cannot change the host and port information required to launch the Hub Console.                                                 |
| MDM-32608           | When you run a query that runs large batch load jobs, the performance is poor.                                                      |
| MDM-32541           | If the business entity records are configured with dependent lookup fields, the batch automerge job fails.                          |
| MDM-32200           | When you update a base object record, the LAST_UPDATE_DATE column value does not update.                                            |

| Reference<br>Number | Description                                                                                                    |
|---------------------|----------------------------------------------------------------------------------------------------|
| MDM-32170           | When you use multiple threads to load data into the repository, the performance is poor.                                                                                                    |
| MDM-32071           | When you modify the base object field value settings, the following error message displays: SIP-09089: Error in SQL update: ORA-00910: specified length too long for its datatype                                           |
| MDM-30514           | When you run a multi-threaded SIF API call after acquiring the write lock on the MDM Hub Master Database, all threads are in the blocked state.                                                                             |
| MDM-28192           | When you enable SSL in an Oracle environment, the load job fails with the following error message:  jdbc:oracle:thin:@(DESCRIPTION=(ADDRESS=(PROTOCOL=TCPS) (HOST=localhost)(PORT=2484))(CONNECT_DATA=(SERVICE_NAME=orcl))) |
| MDM-25856           | An automerge job merges records from distinct source systems with other matching records.                                                                                                    |
| MDM-23770           | In Task Manager, when you approve a child or grand child record, the yellow icon next to the record does not display.                                                                                                    |

# Data Director with Business Entities (E360) Fixed Limitations

The following table describes the fixed limitations:

| Reference<br>Number | Description                                                                                                    |
|---------------------|----------------------------------------------------------------------------------------------------|
| MDM-33688           | In the Hierarchy Manager view, the direction of the arrow appears incorrectly for child records.                                               |
| MDM-33285           | When you create a record, if the parent lookup values contain the pipeline (I) character, the dependent lookup values do not appear.           |
| MDM-33226           | When you open a merge task with a cyclical business objects configuration, the following error appears:                                        |
|                     | Caused by: java.lang.UnsupportedOperationException at java.util.Collections\$UnmodifiableCollection.addAll(Collections.java: 1067).            |
| MDM-33216           | When you update one or more fields and the value populates to a read-only field based on the transformation rule, the following error appears: |
|                     | SIP-50022: Validation failed. The field is a read-only field. In the request, do not change the value for this field.                          |
| MDM-33124           | The Query tab takes longer than expected time to load the saved queries.                                                                       |
| MDM-33012           | When you import a file that contains more than 100000 records, the file import process does not work as expected.                              |
| MDM-32207           | When you change the effective date value of a record, the record displays an incorrect value in the XREF view.                                 |

2021-04-22

| Reference<br>Number | Description                                                                                                    |
|---------------------|----------------------------------------------------------------------------------------------------|
| MDM-32883           | When you use multiple Record Details components in a page layout and save the record, a confirmation message displays that an incorrect field was updated.                         |
| MDM-32725           | In the Legacy view, if you have a pending review task for a child record update, the <b>Save</b> button is disabled.                                                               |
| MDM-32689           | When you use the Similar Records component to search for records, the results display only root records but no child records.                                                      |
| MDM-32677           | After you upgrade to Multidomain MDM 10.4 and you use the Siperian workflow adapter, the previously created tasks do not appear on the Tasks tab.                                  |
| MDM-32661           | In the Home page, when you open a task, the Task Manager page displays the following error message: internal server error.                                                         |
| MDM-32630           | In the Siperian workflow based Task Manager, when you approve a task, the task page might refresh without any change in the task workflow or the following error message displays: |
|                     | com.informatica.mdm.cs.server.CompositeServiceInvoker: Error in service execution                                                                                                  |
|                     | java.lang.NullPointerException                                                                                                    |
| MDM-32380           | When you open a record in the Data View and edit the date in the Effective Period field, the following error message displays:                                                     |
|                     | com.siperian.dsapp.jsf.server.DSUIServlet: Uncaught error java.lang.NullPointerException                                                                                           |
| MDM-32376           | When you perform a cleanse transformation, the cleanse function is triggered with missing input parameters and the results might display incorrect values.                         |
| MDM-32360           | When you edit a record and switch the layout to view the record, the original value displays. The edited valued might not display.                                                 |
| MDM-32176           | When you update the Lookup field with one-to-many relationships, the update may fail and displays an error message.                                                                |
| MDM-31986           | When you re-import a file with records into Data Director, the XREF records might display null values.                                                                             |
| MDM-31659           | When you query merged records, the results may display incorrect records when you compare and view the same merged records in the Merge Preview view.                              |
| MDM-31590           | After you merge two records using task actions, the consolidation indicator is set to 2 instead of 1.                                                                              |
| MDM-31491           | In an Oracle Weblogic environment, when users access Data Director using an HTTP URL, the Available Tasks window might not display any data.                                       |
| MDM-31468           | If a field has an invalid value and you run a cleanse validation process, the following error message might display: SIP-50022: Validation failed.                                 |

| Reference<br>Number | Description                                                                                                    |
|---------------------|----------------------------------------------------------------------------------------------------|
| MDM-31189           | When you create a task, the automatic task assignment daemon does not assign a task to the user in the task assignment table.                                                                    |
| MDM-30973           | The History view might displays the foreign key value of the record instead of the field display value.                                                                                          |
| MDM-30823           | If you update multiple child records of a business entity, all records might not get updated.                                                                                                    |
| MDM-30737           | When you create a record and select a previously added child record while adding a second child record, the details of the first child duplicates and overrides the details of the second child. |
| MDM-28845           | In Task Manager, users can edit tasks after the task is approved.                                                                                                    |
| MDM-28095           | If your password contains the special character +, you cannot log in to Data Director.                                                                                                    |
| MDM-26435           | When you attempt to view cross reference records outside the specified effective date, the records might display an incorrect value in the XREF view.                                            |
| MDM-25896           | In the History view, the records are compressed and might display with a scroll bar.                                                                                                    |
| MDM-17716           | When you run a query with filters, an error message appears.                                                                                                    |

# **Provisioning Tool Fixed Limitations**

The following table describes the fixed limitations:

| Reference<br>Number | Description                                                                                                    |
|---------------------|----------------------------------------------------------------------------------------------------|
| MDM-29651           | When you configure a business entity to business entity transformation with dependent lookup fields, in the dependent lookup properties panel, the source and target fields do not appear. |

### **Search Fixed Limitations**

The following table describes the fixed limitations:

| Reference<br>Number | Description                                                                                    |
|---------------------|------------------------------------------------------------------------------------------------|
| MDM-33221           | When you select a fuzzy match and perform a search on the records, the results are incorrect.  |
| MDM-31534           | When you enable the lookup indicator in the C_PARTY table, the smart search reindex job fails. |
| MDM-31682           | When you apply a filter to the search query, the search results return incorrect records.      |

2021-04-22

## Services Integration Framework Fixed Limitations

The following table describes the fixed limitations:

| Reference<br>Number | Description                                                                                                    |
|---------------------|----------------------------------------------------------------------------------------------------|
| MDM-33427           | The defaultPageSizeand recordsToReturn parameters do not work for the Search Record REST API.                          |
| MDM-31888           | When multiple users run business entity services requests concurrently, the performance might be impacted.             |
| MDM-30883           | When you run multiple Get SIF API calls, the following error appears:                                                  |
|                     | <pre>com.siperian.sif.server.RequestRouter: Request processing exception:     com.siperian.sif.message.mrm</pre>       |
| MDM-32285           | When you use the GET Metadata API to return data from business entities with complex schemas, the performance is poor. |
| MDM-31840           | In a Jboss environment, the Restore API call uses excess memory after you perform a test on custom services.           |
| MDM-23612           | When the business entity schema is not generated and smart search disabled, calls to the Delete SIF API fail.          |

# **10.4 HotFix 1 Known Limitations**

### MDM Data Director Known Limitations

The following table describes the known limitations:

| Reference<br>Number | Description                                                                                                    |
|---------------------|----------------------------------------------------------------------------------------------------|
| MDM-34056           | In Data Director, the date and time format in the History view might not be consistent with the date and time format in the Data and Timeline views.                                                                 |
| MDM-31951           | In the Task Inbox component on the <b>Home</b> page, you cannot view hierarchy tasks.                                                                                                    |
| MDM-31384           | In the <b>Hierarchy</b> view and the <b>Network</b> view, if the <b>Quick View</b> tab configuration is based on a business entity view layout, the SIP-50139 error occurs. The <b>Quick View</b> tab does not open. |
| MDM-31165           | When you use the New File Import operation to import relationships and the task approval workflow triggers, the operation fails and displays the following error:                                                    |
|                     | SIP-10321: Error adding relationship record.                                                                                                    |
| MDM-31879           | If you do not generate a business entity schema and open a record in the Effective Periods or History view, a blank screen appears with no error message.                                                            |
| MDM-32793           | If a user has an inactive relationship defined in the Informatica Data Controls (IDC) component, you cannot make the relationship active as the effective date function in IDC                                       |

| Reference<br>Number | Description                                                                                                    |
|---------------------|----------------------------------------------------------------------------------------------------|
| MDM-32140           | In Network view, the term Subject Area Record is used instead of Business Entity Record.                                                                                                |
| MDM-21662           | In the History view, you can view the history of deleted relationships.                                                                                                    |
| MDM-32293           | In the Hierarchy view, when you create a relationship with an existing business entity record and a pending business entity record, the relationship does not display an error message. |
| MDM-30602           | If hierarchies have a workflow associated with them, you cannot import the hierarchy relationships.                                                                                     |

# **Provisioning Tool Known Limitations**

The following table describes known limitations:

| Reference<br>Number | Description                                                                                                    |
|---------------------|----------------------------------------------------------------------------------------------------|
| MDM-31531           | When multiple users simultaneously try to create match rule sets, they can select the same business entity or business entities that belong to the same root base object table without any validation error message. During the file import, they get the following error message:  Cannot delete the data for the business entity<br>business entity name>. |
| MDM-31311           | You cannot create match rule sets with sample data in a language other than English.                                                                                                    |

# **Business Process Management Known Limitations**

The following table describes the known limitations that were found in 10.4:

| Reference<br>Number | Description                                                                                                    |
|---------------------|----------------------------------------------------------------------------------------------------|
| MDM-34263           | In a Linux environment that uses Azul Zulu JDK, when you run the ActiveVOS installer, the following error appears: java.lang.Error: Probable fatal error:No fonts found Workaround: To install the missing fonts, run the following command: sudo yum install fontconfig dejavu-sans-fonts dejavu-serif-fonts |

# **10.4 Closed Enhancement Requests**

## **Data Director Closed Enhancement Requests**

The following table describes closed enhancement requests:

| Reference Number | Description                                                                                                    |
|------------------|----------------------------------------------------------------------------------------------------|
| MDM-8506         | Tasks are categorized based on subject areas.                                                                            |
| MDM-8137         | Tasks are associated with subject areas and user roles. User roles with the required privileges can view and edit tasks. |

## **Provisioning Tool Closed Enhancement Requests**

The following table describes closed enhancement requests:

| Reference Number | Description                                                                                                    |
|------------------|----------------------------------------------------------------------------------------------------|
| MDM-28096        | You can configure a record view layout to have fields from a single business entity distributed across multiple components in the layout. |

## **10.4 Fixed Limitations**

#### MDM Hub Fixed Limitations

Review the Release Notes of previous releases for information about previous fixed issues.

The following table describes fixed issues:

| Reference<br>Number | Description                                                                                                    |
|---------------------|----------------------------------------------------------------------------------------------------|
| MDM-30832           | When the display names of base object columns in an Operational Reference Store (ORS) use special characters, the upgrade script fails to update the ORS. |
| MDM-30513           | The RESTORE message trigger fails to publish messages to the queue with the following error:  ArrayIndexOutOfBoundsException:18                           |
| MDM-29675           | The mdmsupport.war file does not contain the latest jackson JAR files.                                                                                    |
| MDM-28983           | When you delete landing table columns, memory leaks occur.                                                                                                |
| MDM-28068           | In a IBM Db2 environment, when many concurrent batch jobs run, thread connections remain open. The database crashes because Db2 cannot recycle the logs.  |
| MDM-27814           | When you run a match job on a data set with a large number of matching records, the performance of the match job is poor.                                 |

| Reference<br>Number | Description                                                                                                    |
|---------------------|----------------------------------------------------------------------------------------------------|
| MDM-27657           | In a Microsoft SQL Server environment, the stage job can process only one record.                                                                                                    |
| MDM-27201           | When the base objects names in the MDM Hub contain less than 5 characters, the External Match job fails with the following error:                                                                                                    |
|                     | Error executing job:Invalid length parameter passed to the LEFT or SUBSTRING function.                                                                                                    |
| MDM-26689           | During a match batch job, if you use the dynamic match threshold to determine the search ranges to skip, the performance of the match batch job is poor.                                                                                                    |
| MDM-26418           | During a match job, if the _STRP table is corrupted, the match job can fail.                                                                                                    |
| MDM-26038           | When a base object has columns that are nullable and columns that are not nullable but have a default value, the edit cross-reference records fail to unmerge.  The following error occurs:                                                                                         |
|                     | ORA-01407: cannot update ("ORS"."C_TABLE"."COL <n>") to NULL</n>                                                                                                    |
| MDM-22528           | After you remove a parameter from a cleanse transformation mapping and apply the change, you cannot add a parameter to the mapping.                                                                                                    |
| MDM-21986           | Forward matching records that are created during the Automerge process can cause the process to run slowly.                                                                                                    |
| MDM-20337           | When you use the MdmKeyStore class, a file descriptor leak causes FileNotFoundException errors                                                                                                    |
| MDM-20332           | If a PUT update comes from a source system other than the Admin source system, the cross-reference record that is created can be unmerged. The cross-reference record unmerges, even though all the other cross-reference records for that base object are the result of PUT calls. |
| MDM-19869           | The Match Analyze report does not show tradeoffs between match quality and performance.                                                                                                    |
| MDM-17156           | Blowfish is visible to MDM users.                                                                                                    |
| MDM-17047           | Forward matching records are created during the Automerge process, which can cause the process to run slowly.                                                                                                    |
| MDM-16105           | In WebLogic environments, when you start the WebLogic server, the MDM Hub might generate an error.                                                                                                    |
| MDM-12502           | After you close the Hub Console, the processes associated with the Hub Console continue to run on the machine.                                                                                                    |
| MDM-7853            | During transitive matching, incorrect values appear in the ROWID_MATCH_RULE column of the HMRG table.                                                                                                    |
| MDM-1578            | When you use the Data Manager tool in the Hub Console to delete an active cross-reference record, the record is deleted, but an error occurs.                                                                                                    |

### Data Director with Business Entities Fixed Limitations

Review the Release Notes of previous releases for information about previous fixed issues.

The following table describes fixed issues:

| Reference<br>Number | Description                                                                                                    |
|---------------------|----------------------------------------------------------------------------------------------------|
| MDM-30521           | You cannot sort child columns in the search results panel of the <b>Search</b> tab.                                                                                                    |
| MDM-30260           | When you create a query, you cannot select the correct child business entity fields without knowing the parent to which the child business entity belongs.                                                 |
| MDM-30193           | You cannot create or edit a record in the <b>Form</b> view.                                                                                                    |
| MDM-30188           | After you get a validation error for a lookup field, you cannot save a correct value.                                                                                                    |
| MDM-30078           | Search results do not display values for lookup fields with CHAR data type.                                                                                                    |
| MDM-29828           | When you launch Data Director in Chrome 78 or later, field labels do not appear in the Cross-reference Records view.                                                                                       |
| MDM-29546           | When Data Director uses an HTTPS load-balanced URL, an error might occur when you perform actions such as opening and creating records.                                                                    |
| MDM-28943           | When you open a record that has more than 1000 cross-reference records associated with it, the ORA-01795 exception occurs.                                                                                 |
| MDM-28589           | When you display Data Director in a language other than English, the Status column in the task inbox is empty.                                                                                             |
| MDM-28400           | When you use the Hub Console to acquire a lock on the MDM Hub Master Database, the session ID is cleared for all the users who are logged into Data Director. Data Director generates the SIP-18017 error. |
| MDM-28218           | When a business entity field with a label format contains pure numbers, the label appears as a date.                                                                                                    |
| MDM-27979           | Pending records appear in the search query results.                                                                                                    |
| MDM-27691           | The <b>Task Manager</b> has usability issues because of multiple scroll bars.                                                                                                    |
| MDM-26319           | When you create a merge task for records with consolidation indicator 9, the merge process fails.                                                                                                    |
| MDM-26153           | In the Matching Records view, the option to select all records is not available.                                                                                                    |
| MDM-26101           | After a user claims a task or updates the task owner, the <b>Task Manager</b> does not automatically refresh to show the changes.                                                                          |
| MDM-26076           | In the <b>Task Manager</b> , when you filter matching records by match rules, the following error appears:                                                                                                 |
|                     | SIP-50225: The Interaction ID of a pending merge record does not match the Interaction ID which was specified in the request.                                                                              |

| Reference<br>Number | Description                                                                                                    |  |  |
|---------------------|----------------------------------------------------------------------------------------------------|--|--|
| MDM-25806           | When you search for lookup records, the records results do not populate in the Data Director Form view.                                                                                       |  |  |
| MDM-25745           | When you save the changes to a record that is in the pending state, an unclear error message appears.                                                                                         |  |  |
| MDM-25591           | Records that users remove from the merge task participate in the merge process.                                                                                                    |  |  |
| MDM-25329           | When the Service Data Objects (SDO) code runs in an IBM WebSphere Application Server environment, the performance might be impacted.                                                          |  |  |
| MDM-25098           | You cannot search for tasks across all pages in the <b>Task Manager</b> .                                                                                                    |  |  |
| MDM-24712           | When you create a record, you face usability issues because of overlapping fields in the form.                                                                                                |  |  |
| MDM-24385           | When search strings contains accented characters, records do not appear in the search result.                                                                                                 |  |  |
| MDM-24342           | When cleanse validation is configured for fields, an error message appears even though the incorrect value that was entered is corrected.                                                     |  |  |
| MDM-24144           | When you create records by using a custom business entity view with a default business entity, the business entity to business entity cleanse transformation does not work for lookup fields. |  |  |
| MDM-24020           | If an administrator rejects a task to update business entities, the records do not delete from the base object and cross reference tables.                                                    |  |  |
| MDM-23608           | If you log in through single sign-on (SSO), you cannot search for records.                                                                                                    |  |  |
| MDM-22850           | When you use a view to business entity transformation that uses a cleanse function, the cleanse function is invoked twice.                                                                    |  |  |
| MDM-22817           | When you filter child records by a date that does not exist in the child records, a record with a non-matching date appears.                                                                  |  |  |
| MDM-22519           | In the search results, some rows are empty. The rows represent records that are filtered out because the user does not have permission to view the records.                                   |  |  |
| MDM-22369           | When you preview a changed record from a task, the preview might not display the change bar beside some of the changed values in child records.                                               |  |  |
| MDM-20688           | When a user claims a task, the task inbox does not display a confirmation message.                                                                                                    |  |  |
| MDM-19944           | When Data Director populates lookup values by processing the values using a cleanse function, the following error occurs when users create a record:                                          |  |  |
|                     | SIP-14396: The unique constraint on base object was violated.                                                                                                    |  |  |
| MDM-18555           | When multiple base object columns are associated with a single lookup table, search results do not appear.                                                                                    |  |  |
| MDM-17819           | After you generate a business entity schema, the Operational Reference Store validation fails.                                                                                                |  |  |
| MDM-17410           | You cannot import data in bulk.                                                                                                    |  |  |

| Reference<br>Number | Description                                                                                                    |  |
|---------------------|----------------------------------------------------------------------------------------------------|--|
| MDM-17395           | The date fields in the <b>Business Entity</b> view, <b>Matching Records</b> view, and the <b>Cross-reference Records</b> view display the date along with the time stamp. |  |
| MDM-17373           | When you include the legacy Merge Preview in a record view, the Provisioning tool displays an error.                                                                      |  |
| MDM-16861           | When cleanse validation for records fail, incorrect child record fields are highlighted.                                                                                  |  |
| MDM-16374           | You cannot open large hierarchies in the <b>Hierarchy Manager</b> . The application times out.                                                                            |  |
| MDM-4288            | In an application server cluster environment, the changes that you make to the Data Director application synchronize across all the MDM Hub nodes.                        |  |

# Data Director with Subject Areas Fixed Limitations

Review the Release Notes of previous releases for information about previous fixed issues.

The following table describes fixed issues:

| Reference<br>Number | Description                                                                                                    |  |
|---------------------|----------------------------------------------------------------------------------------------------|--|
| MDM-30788           | When you use Data Director with subject areas to view comments that users add through Data Director with business entities, the space between words in the comments are replaced with %20. |  |
| MDM-30169           | When you add new start and end dates to the timeline of a record, Data Director does not create a cross-reference record for the event and does not save the event.                        |  |
| MDM-29820           | When you configure an external link as a custom top-level tab in Data Director, you cannot use an encrypted password for authentication.                                                   |  |
| MDM-28985           | When search results contain one-to-many child records, the export of search results with custom profiles fail.                                                                             |  |
| MDM-25368           | When you view a parent record in the Person view, Matching Records view, History view or Cross-reference Record view, the label name displays a date.                                      |  |
| MDM-26949           | When you configure lookup fields with ROWID_OBJECT as the display field, data security filter does not work.                                                                               |  |
| MDM-26800           | When you configure the subTypeQualifier filter for lookup columns in a base object, correct lookup values do not appear in the Data Director application.                                  |  |
| MDM-25697           | In Task Administration, a user with administrative privileges cannot claim tasks.                                                                                                    |  |
| MDM-25645           | In the Task Details window, attach a file with more than 49 characters and send for approval. When you attempt to download the same file, the file extension is truncated.                 |  |

| Reference<br>Number | Description                                                                                                    |  |
|---------------------|----------------------------------------------------------------------------------------------------|--|
| MDM-23852           | If more than one subject area has the same application column defined as a dependent lookup, but with different filter conditions, the dependent lookup values are blank. |  |
| MDM-13822           | You cannot disclaim a merge task.                                                                                                    |  |

## **Provisioning Tool Fixed Limitations**

Review the Release Notes of previous releases for information about previous fixed issues.

The following table describes fixed issues:

| Reference<br>Number | Description                                                                                                    |  |
|---------------------|----------------------------------------------------------------------------------------------------|--|
| MDM-27974           | When MDM administrators save record view layouts with missing dependent lookup fields, validation errors do not appear.                                                                                                    |  |
| MDM-27075           | When you configure multi-level dependent lookups, an error might occur.                                                                                                    |  |
| MDM-26720           | When you configure a searchable field in a child node that is three or more nodes under the root business entity node, the Initially Index Smart Search Data batch job fails.  The following error occurs:  SIP-10322: ORA-00904: " <column name="">": invalid identifier.</column> |  |
| MDM-22528           | After you remove a parameter from a cleanse transformation mapping and apply the change, you cannot add a parameter to the mapping.                                                                                                    |  |
| MDM-22457           | If you publish a layout with a duplicate name, the publish process fails with an error.                                                                                                    |  |
| MDM-21991           | When you include the legacy <b>Merge Preview</b> in a record view, the Provisioning tool displays an error.                                                                                                    |  |
| MDM-13754           | If a write lock is acquired in the Hub Console, the Provisioning tool does not work as expected.                                                                                                    |  |

## **Business Process Management Fixed Limitations**

Review the Release Notes of previous releases for information about previous fixed issues.

The following table describes fixed issues:

| Reference<br>Number | Description                                                                                                    |  |
|---------------------|----------------------------------------------------------------------------------------------------|--|
| MDM-25437           | When you trigger the One Step Approval Workflow process for a user that returns a security payload, the process fails to insert the payload into the database. |  |

## **Business Entity Services Fixed Limitations**

Review the Release Notes of previous releases for information about previous fixed issues.

The following table describes fixed issues:

| Reference<br>Number | Description                                                                                                    |  |
|---------------------|----------------------------------------------------------------------------------------------------|--|
| MDM-30520           | When you make a Search Record REST API call, if a record in the search result is in the deleted state, the following error occurs:  SIP-50105: User does not have the required rights. |  |
| MDM-25358           | When you use the Delete REST API to delete a child record, the following error displays:  SIP-50100: com.informatica.mdm.cs.server.CompositeServiceInvoker: Error in service execution |  |
| MDM-28625           | Business entity services calls from Informatica Data Quality result in validation errors.                                                                                              |  |
| MDM-19209           | When a business entity services call updates a child record, the shadow parent record ID in the child cross-reference record is not updated.                                           |  |

## Services Integration Framework Fixed Limitations

Review the Release Notes of previous releases for information about previous fixed issues.

The following table describes fixed issues:

| Reference<br>Number                                                                                                 | Description                                                                                                    |  |
|----------------------------------------------------------------------------------------------------|----------------------------------------------------------------------------------------------------|--|
| MDM-30506                                                                                                    | During the Restore SIF API calls, data source connection leaks occur.                                                                                                    |  |
| MDM-29187                                                                                                    | When you use a custom query package in the SearchQuery SIF API call, you receive an incorrect API response.                                                                                                    |  |
| MDM-26611                                                                                                    | When a base object is associated with cross-reference records from multiple source systems, the Restore SIF API does not restore the specified cross-reference record. The API restores the cross-reference record that was added last. |  |
| MDM-26225                                                                                                    | The DeletePending API call deletes pending records in the parent base object and active records in the child base object.                                                                                                    |  |
| MDM-24786 When you use the MDM sample Operational Reference Store (ORS), the GetOnel-generates the following error: |                                                                                                    |  |
|                                                                                                    | SIP-14105: Unexpected error occurred while processing request: GetOneHopRequest java.lang.NullPointerException                                                                                                    |  |
| MDM-24438                                                                                                    | When you make a Put and a Delete SIF API call in parallel for different cross-reference records of the same base object, the Delete API call fails.                                                                                     |  |

| Reference<br>Number | Description                                                                                                    |  |
|---------------------|----------------------------------------------------------------------------------------------------|--|
| MDM-22670           | When you run the ExecuteBatchDelete SIF API to delete more than 5000 records, all the records are not deleted.                                                               |  |
| MDM-12952           | The Service Integration Framework (SIF) WSDL that you generate shows the use of the HTTP protocol, even though the Hub Server and the Process Server use the HTTPS protocol. |  |

## **10.4 Known Limitations**

This section contains known limitations that were found in 10.4.

### Data Director with Business Entities Known Limitations

The following table describes known limitations that were found in 10.4:

| Reference<br>Number | Description                                                                                                    |  |
|---------------------|----------------------------------------------------------------------------------------------------|--|
| MDM-31951           | In the Task Inbox component on the <b>Home</b> page, you cannot view hierarchy tasks.                                                                                                    |  |
| MDM-31384           | n the <b>Hierarchy</b> view and the <b>Network</b> view, if the <b>Quick View</b> tab configuration is based on a pusiness entity view layout, the SIP-50139 error occurs. The <b>Quick View</b> tab does not open. |  |
| MDM-31165           | When you use the New File Import operation to import relationships and the task approval workflow triggers, the operation fails and displays the following error:  SIP-10321: Error adding relationship record.     |  |
| MDM-30602           | If hierarchies have a workflow associated with them, you cannot import the hierarchy relationships.                                                                                                    |  |

## **Provisioning Tool Known Limitations**

The following table describes known limitations that were found in 10.4:

| Reference<br>Number | Description                                                                                                    |  |
|---------------------|----------------------------------------------------------------------------------------------------|--|
| MDM-31531           | When multiple users simultaneously try to create match rule sets, they can select the same business entity or business entities that belong to the same root base object table without any validation error message. During the file import, they get the following error message:  Cannot delete the data for the business entity <business entity="" name="">.</business> |  |
| MDM-31311           | You cannot create match rule sets with sample data in a language other than English.                                                                                                    |  |

# **Cumulative Known Limitations**

This section contains known limitations that are carried forward from previous releases.

## MDM Hub Known Limitations (Cumulative)

The following table describes known limitations that are carried forward from previous releases:

| Reference Number | Description                                                                                                    |
|------------------|----------------------------------------------------------------------------------------------------|
| MDM-31423        | When you run multiple match and merge jobs or merge jobs in parallel for different base objects, the jobs fail. Workaround: Run the match and merge jobs or merge jobs sequentially.                                                                                     |
| MDM-24156        | If you use SAML based authentication, users cannot search for records in Data Director and access the Hub Console.  Workaround: To use SAML based authentication, create the users in the MDM Hub as externally authenticated users.                                     |
| MDM-22756        | If you run the Support Tool with the HTTPS protocol, when you navigate from the Match Analysis Tool to the CSM tab, an error occurs.                                                                                                    |
| MDM-22528        | After you remove a parameter from a cleanse transformation mapping and apply the change, you cannot add a parameter to the mapping.                                                                                                    |
| MDM-22143        | When you integrate Multidomain MDM 10.3 for IBM DB2 with Dynamic Data Masking 9.8.4, and then create a security rule set for DB2, the affected master data is not masked.                                                                                                |
| MDM-19586        | When pattern validation rules with WHERE clauses are applied, trust is downgraded for all records instead of only the records that match the patterns in the WHERE clause.                                                                                               |
| MDM-16869        | In the Hub Console, non-administrative users cannot create Hierarchy Manager entities.                                                                                                    |
| MDM-15369        | When Chinese characters are loaded into a staging table, some Chinese characters get corrupted.                                                                                                    |
| MDM-10792        | When the database contains partitioned tables, the metadata validation process generates the following warning:  SIP-PV-10233(31) - The tablespace of a table in the database differs from the tablespace specified in the metadata.  You can safely ignore the warning. |

| Reference Number | Description                                                                                                    |
|------------------|----------------------------------------------------------------------------------------------------|
| MDM-10476        | When you unmerge a record with a large number of cross-reference records, the Process Server generates an out of memory error.                                                                                                    |
| MDM-10201        | To promote a change list to a schema that has hierarchies enabled, you must have MDM Hub administrator privileges.                                                                                                    |
| MDM-9902         | When 'Enable History of Cross-Reference Promotion' is enabled for a base object, the history of cross-reference record promotion is not maintained.                                                                                                    |
| MDM-9816         | When you refresh an Informatica Data Quality cleanse function which has two mapplets with different ports using WebSphere, the following error appears:                                                                                                    |
|                  | SIP-11134: Compile failed for compile command                                                                                                    |
| MDM-9604         | When you promote an empty change list to an Operational Reference Store with a business entity configuration, the promote fails with the following error:  Object cannot be deleted because 'CO CS Configs\TaskConfiguration\Task Types \AVOSBeNotification\Task Roles\DataSteward' is depending on it. (deleteRole[id:ROLE.DataSteward])  Workaround: Remove the DataSteward role from the target Operational Reference Store, and then promote the change list.                                                                                        |
| MDM-8588         | The first time that you import a schema in the Hub Console, the following error might appear: missing initial moveto in path definition You can safely ignore the error message.                                                                                                    |
| MDM-7592         | A source system that is not mapped to a column in the base object can override a valid value in the column with a null value. For example, SourceA and SourceB contribute to BaseObjectC. SourceA is mapped to ColumnX with minimum and maximum trust settings of zero. SourceB is not mapped to ColumnX and has no trust setting for it, but it is mapped to other columns in BaseObjectC. When SourceB updates BaseObjectC, ColumnX is incorrectly updated with a null value.  Workaround: Change the minimum trust setting for SourceA to at least 2. |

| Reference Number | Description                                                                                                    |
|------------------|----------------------------------------------------------------------------------------------------|
| MDM-5830         | After installation of the MDM Hub, the WebSphere application server user name and password are visible in the installation logs.                                          |
| MDM-1578         | When you delete an active cross-reference record in the Data Manager tool in the Hub Console, the record is deleted but an error occurs. You can safely ignore the error. |

# Data Director with Business Entities Known Limitations (Cumulative)

The following table describes known limitations that are carried forward from previous releases:

| Reference<br>Number | Description                                                                                                    |
|---------------------|----------------------------------------------------------------------------------------------------|
| MDM-24316           | When you upgrade from version 10.2 or earlier, non-administrative users cannot log in to an application. The issue occurs when the application that is created in the Provisioning tool has the same name as the Data Director application that was upgraded. |
| MDM-24156           | If you use SAML based authentication, users cannot search for records in Data Director and access the Hub Console.  Workaround: To use SAML based authentication, create the users in the MDM Hub as externally authenticated users.                          |
| MDM-23745           | When you sort on a column that contains a lookup list with more than 40 values, the sort fails.                                                                                                    |
| MDM-23092           | When you use multiple tabs to create records and click the <b>Apply</b> button, the records do not save.                                                                                                    |
| MDM-22587           | When you export search results that are based on a timeline, the export process ignores the timeline and exports all data.                                                                                                    |
| MDM-22811           | In the simple merge component, when you want to change a date value, the calendar does not appear correctly.  Workaround: Type in a date.                                                                                                    |
| MDM-21692           | The calendar controls are not localized.                                                                                                    |
| MDM-18665           | When you delete the Status Cd code, the following error occurs:                                                                                                    |
|                     | Cannot read property 'taskId' of undefined                                                                                                    |
|                     | Workaround: You can edit this field, but you cannot delete it.                                                                                                    |
| MDM-18157           | On Chrome, when you display the interface in Chinese, some button labels are truncated.                                                                                                    |
| MDM-14460           | If the time zone of the application server is different from the time zone of the client, the time of an event in the History view differs from the time in the event details panel.                                                                          |
| MDM-14327           | If there are multiple pages of search results for business entity child records and you type in a page number beyond the range of pages displayed, subsequent attempts to view a page of search results fail and an error occurs.                             |

| Reference<br>Number | Description                                                                                                    |
|---------------------|----------------------------------------------------------------------------------------------------|
| MDM-8764            | When you generate the business entity schema from a subject area configuration, mandatory lookup fields are not included in the business entity view configuration or transformation configuration. |
| MDM-8606            | In the <b>Matching Records</b> view, when you merge records, the system can appear unresponsive. Workaround: Wait until the merge job finishes.                                                     |
| MDM-7597            | If you delete a record and then search for the record, the ROWID of the deleted record still displays.                                                                                              |
| MDM-2699            | In calendars, you cannot set a date before January 1, 1000.                                                                                                    |
| MDM-2574            | In the task inbox, setting the Owner filter to Unclaimed does not return the list of unclaimed tasks.                                                                                               |

# Provisioning Tool Known Limitations (Cumulative)

The following table describes known limitations that are carried forward from previous releases:

| Reference<br>Number | Description                                                                                                    |
|---------------------|----------------------------------------------------------------------------------------------------|
| MDM-22531           | When you configure a read-only field with more than one default value, the Provisioning tool displays a validation error.  Workaround: Use a cleanse job to set the default value for a read-only field.                                                                                                    |
| MDM-20600           | When you remove a base object from the Hub Console, the Provisioning tool continues to show the base object and does not generate validation errors.  Workaround: If you delete a base object, update the related business entity in the Provisioning tool.                                                                                                    |
| MDM-14528           | If you create a transformation with the same name as another transformation, a validation error message does not appear. An error appears only when you try to publish the changes.                                                                                                    |
| MDM-14449           | If you make a field searchable in a reference entity that is referenced in two or more business entities, then the field is searchable for all the business entities.  Furthermore, if you make a field searchable in a reference entity that is not referenced in any business entity, then the field is not searchable.  Workaround: Make a field searchable in a reference entity that is referenced in only one business entity. |
| MDM-8844            | When you publish configuration changes through the Provisioning tool, you can overwrite these changes if you generate a business entity schema through the IDD Configuration Manager.                                                                                                    |
| MDM-7219            | The Provisioning tool fails to launch when the last slash is omitted.  Workaround: Add a slash character to the end of the URL: http://host:port/provisioning/                                                                                                    |

## Business Entity Services Known Limitations (Cumulative)

The following table describes known limitations that are carried forward from previous releases:

| Reference Number | Description                                                                                                    |
|------------------|----------------------------------------------------------------------------------------------------|
| MDM-10553        | When you run a read composite service for a deleted grandchild record, the buiness entity service call does not return data. |

## Business Process Management Known Limitations (Cumulative)

The following table describes known limitations that are carried forward from previous releases:

| Reference<br>Number | Description                                                                                                    |
|---------------------|----------------------------------------------------------------------------------------------------|
| MDM-22986           | When you install ActiveVOS, the admin user password is stored in plain text in the ActiveVOS installation properties file.                                                                                                    |
| MDM-9079            | In the ActiveVOS Console, on the <b>MDM Identity Provider</b> page, you must enter the password of the MDM Hub user named admin in the <b>MDM Connection Settings Password</b> field. You cannot use the password for any other user, even if the user has administrative privileges.                                                                      |
| MDM-9041            | When multiple workflow triggers apply to an action, the first applicable trigger is applied, even if subsequent triggers are specific to the business entity.  Workaround: In the task configuration file, place the triggers that are specific to a business entity at the beginning of the file. Place the more general triggers at the end of the file. |
| MDM-8763            | When you install the MDM Hub with embedded ActiveVOS in a Linux environment, the following error appears in the postInstallSetup.log:                                                                                                    |
|                     | [exec] Unable to locate tools.jar. Expected to find it in /data/tmp/install.dir.12594/Linux/resource/lib/tools.jar                                                                                                    |
|                     | You can safely ignore the error.                                                                                                    |
| MDM-8622            | When you import ActiveVOS tasks from version 9.7.1 and run a batch file to add presentation parameters to the tasks, an error occurs.  You can safely ignore the error.                                                                                                    |
| MDM-8086            | The task priority set by the MDM Hub cannot be used to trigger an ActiveVOS escalation.                                                                                                    |

## Services Integration Framework Known Limitations (Cumulative)

The following table describes known limitations that are carried forward from previous releases:

| Reference<br>Number | Description                                                                                                    |
|---------------------|----------------------------------------------------------------------------------------------------|
| MDM-30069           | When you restore deleted records using the POST Update API, the BVT calculation does not trigger, and restored record values are incorrect.                                                                                                    |
| MDM-25396           | You cannot run ExecuteBatch SIF calls in an environment that uses Red Hat JBoss EAP 7.1 or later.  Workaround: Set the java.naming.factory.initial property to the following value in the SiperianConnection.properties file: org.wildfly.naming.client.WildFlyInitialContextFactory |
| MDM-19151           | The DeleteMatches service does not correctly process data blocked by InteractionID.                                                                                                    |

## Informatica Platform Known Limitations (Cumulative)

The following table describes known limitations that are carried forward from previous releases:

| Reference Number | Description                                                                              |
|------------------|------------------------------------------------------------------------------------------|
| MDM-18229        | In a Linux environment, the option to install the Informatica platform is not available. |